#### Sales Discounts

Skorkovský, ESF MU

#### **Basic Blocks**

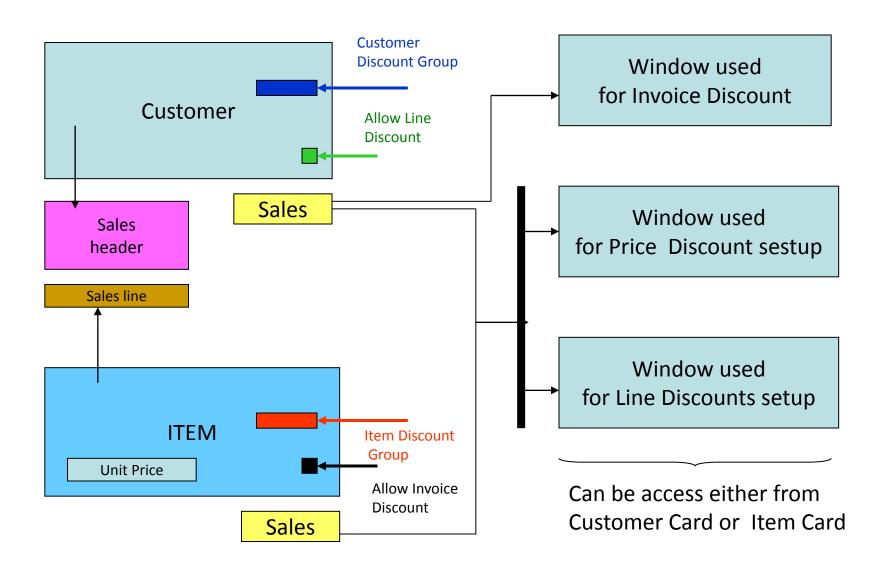

### Window used for Line Discounts Setup (%)

| Sales<br>Type                 | Sales<br>Code      | Type                      | Code   | Unit of<br>Measure | Minimum | Line<br>discount<br>% | Starting<br>date | Ending<br>date |
|-------------------------------|--------------------|---------------------------|--------|--------------------|---------|-----------------------|------------------|----------------|
| Customer                      | 10000              | 70102<br>(Item<br>number) |        | PCS                | 10      | 2                     |                  |                |
| Customer<br>Discount<br>Group | Large<br>Account   | Item<br>Discount<br>Group | RESALE |                    | 20      | 4                     |                  |                |
| All<br>Customers              |                    |                           |        |                    | 5       |                       |                  |                |
| Campaign                      | Spring<br>Campaign | Item<br>Discount<br>Group | BOOKS  |                    | 3       | 7                     |                  |                |
|                               |                    |                           |        |                    |         |                       |                  |                |

# Window used for Line Discounts Setup (%)

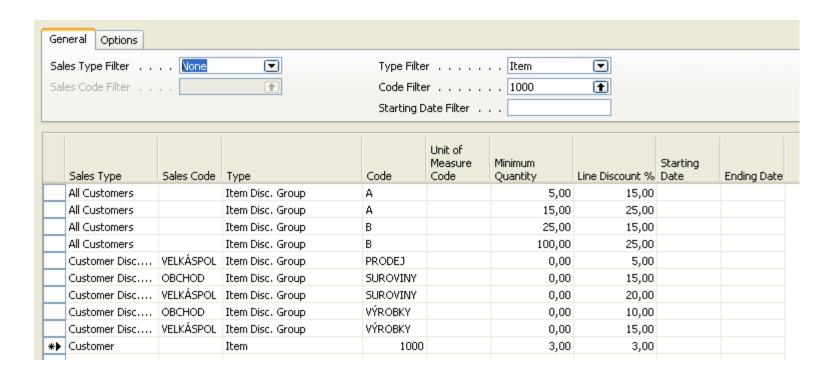

# Window used for Sales Price Discounts Setup

| Ge                                                                                         | General Options |            |          |                            |                     |            |                  |             |  |
|--------------------------------------------------------------------------------------------|-----------------|------------|----------|----------------------------|---------------------|------------|------------------|-------------|--|
| Sales Type Filter None ▼ Item No. Filter 1000 ★    Sales Code Filter  Starting Date Filter |                 |            |          |                            |                     | •          |                  |             |  |
|                                                                                            | Sales Type      | Sales Code | Item No. | Unit of<br>Measure<br>Code | Minimum<br>Quantity | Unit Price | Starting<br>Date | Ending Date |  |
|                                                                                            | Customer        | 10000      | 1170     |                            | 3,00                | 2,00       |                  |             |  |
|                                                                                            | All Custo       |            | 1936-5   |                            | 0,00                | 5.410,00   | 18.01.08         |             |  |
|                                                                                            | All Custo       |            | 1972-W   |                            | 0,00                | 843,345    | 01.01.08         |             |  |
| *                                                                                          | Custome         | TOPA1      | 70001    |                            | 10,00               | 20,00      |                  |             |  |
|                                                                                            |                 |            |          |                            |                     |            |                  |             |  |

New Unit Price <> Unit Price on the Item Card

### Sales Discounts Calculation

| Unit Price | New Unit Price After<br>Discount is<br>granted | Allowed Line<br>%<br>Discount | Line<br>Disco<br>unt % | Minimum | Quantity on<br>Sales<br>Line | Suggested Unit Price after<br>Discount is Granted |
|------------|------------------------------------------------|-------------------------------|------------------------|---------|------------------------------|---------------------------------------------------|
| 10,00      |                                                | Yes                           | 0,00                   | 10,00   | 20,00                        | 10,00                                             |
| 10,00      |                                                | Yes                           | 10,00                  | 10,00   | 11,00                        | 9,00                                              |
| 10,00      |                                                | Yes                           | 10,00                  | 10,00   | 9,00                         | 10,00                                             |
| 10,00      | 8,00                                           | Yes                           | 10,00                  | 10,00   | 9,00                         | 8,00                                              |
| 10,00      | 8,00                                           | Yes                           | 10,00                  | 10,00   | 11,00                        | 7,20                                              |
| 10,00      | 8,00                                           | Yes                           | 20,00                  | 20,00   | 21,00                        | 6,40                                              |
| 10,00      | 8,00                                           | No                            | 20,00                  | 20,00   | 21,00                        | 8,00                                              |